INSPECTORATUL<br>ȘCOLAR JUDEȚEAN **BIHOR** 

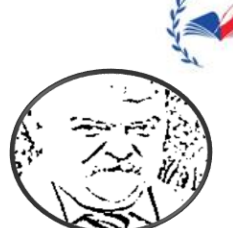

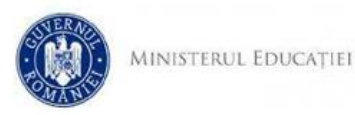

CENTRUL IUDETEAN DE EXCELENTA **RIHOR** 

# **CONCURSUL JUDEȚEAN "VIOREL SADOVEANU" – EDITIA A II-A 20.05.2023 INFORMATICĂ-CLASA A IX-A**

# **Problema Tufe**

**Fișier de intrare:** *tufe.in* **Fișier de ieșire:** *tufe.out*

George, pasionat de grădinărit, a decis să cultive roșii în grădina sa. El și-a pregătit grădina într-o formă de matrice pătratică cu n linii și n coloane, în care a plantat câte o tufă de roșii. La momentul recoltei, George a observat un lucru interesant: în fiecare tufă au crescut un număr diferit de roșii, iar tufa cea mai bogată din grădină are n<sup>2</sup> roșii.

Pasionat în același timp și de informatică, George a decis să conceapă un algoritm de recoltare pe care să îl aplice timp de k zile, astfel: în fiecare zi k, identifică tufa cea mai bogată și culege roșiile de pe această tufă, precum și cele de pe tufele aflate pe aceeași linie și aceeași coloană cu tufa identificată. El repetă procedeul în fiecare dimineață până când termină recoltatul.

# **Cerința**

Cunoscând numerele naturale nenule n și k, precum și numărul de roșii de pe fiecare tufă din grădină, să se determine:

- 1. Câte roșii se află pe tufa cea mai bogată în ziua k, dimineața, înainte de recoltare?
- 2. Câte roșii culege George în ziua k?
- 3. Care este numărul maxim de roșii dintr-o zonă de dimensiune  $k^2$ , înainte de a începe recoltarea?

# **Date de intrare**

Fișierul de intrare *tufe.in* conține pe prima linie o cifră c (1, 2, sau 3), reprezentând cerința. Pe linia următoare se găsesc două numere naturale nenule n și k, separate printr-un spațiu. Pe următoarele n linii se află n<sup>2</sup> numere naturale distincte, câte n pe fiecare linie, separate prin câte un spațiu, cu semnificația din enunț.

# **Date de ieșire**

În fișierul de ieșire *tufe.out* pe prima linie, se va afișa răspunsul în funcție de cerință:

- Dacă c=1 se va afișa un singur număr reprezentând numărul de roșii de pe tufa cu număr maxim de roșii în ziua k.
- Dacă c=2 se va afișa un singur număr reprezentând câte roșii se culeg în ziua k.
- Dacă c=3 se va afișa numărul maxim de roșii dintr-o parcelă de dimensiune  $k^2$  înainte de începerea recoltării.

# **Restricții și precizări**

c ∈ {1, 2, 3},1 ≤ k < n ≤ 1000, numărul de roșii de pe fiecare tufă este mai mic sau egal cu n<sup>2</sup>

pentru c=1 se obțin 28 de puncte pentru c=2 se obțin 36 de puncte pentru c=3 se obțin 36 de puncte

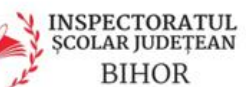

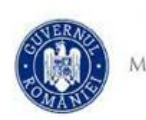

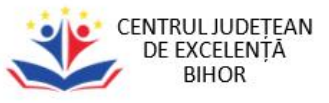

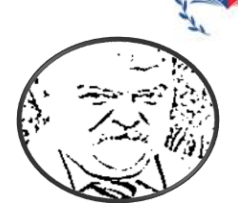

## **CONCURSUL JUDEȚEAN "VIOREL SADOVEANU" – EDITIA A II-A 20.05.2023 INFORMATICĂ-CLASA A IX-A**

**Exemple**

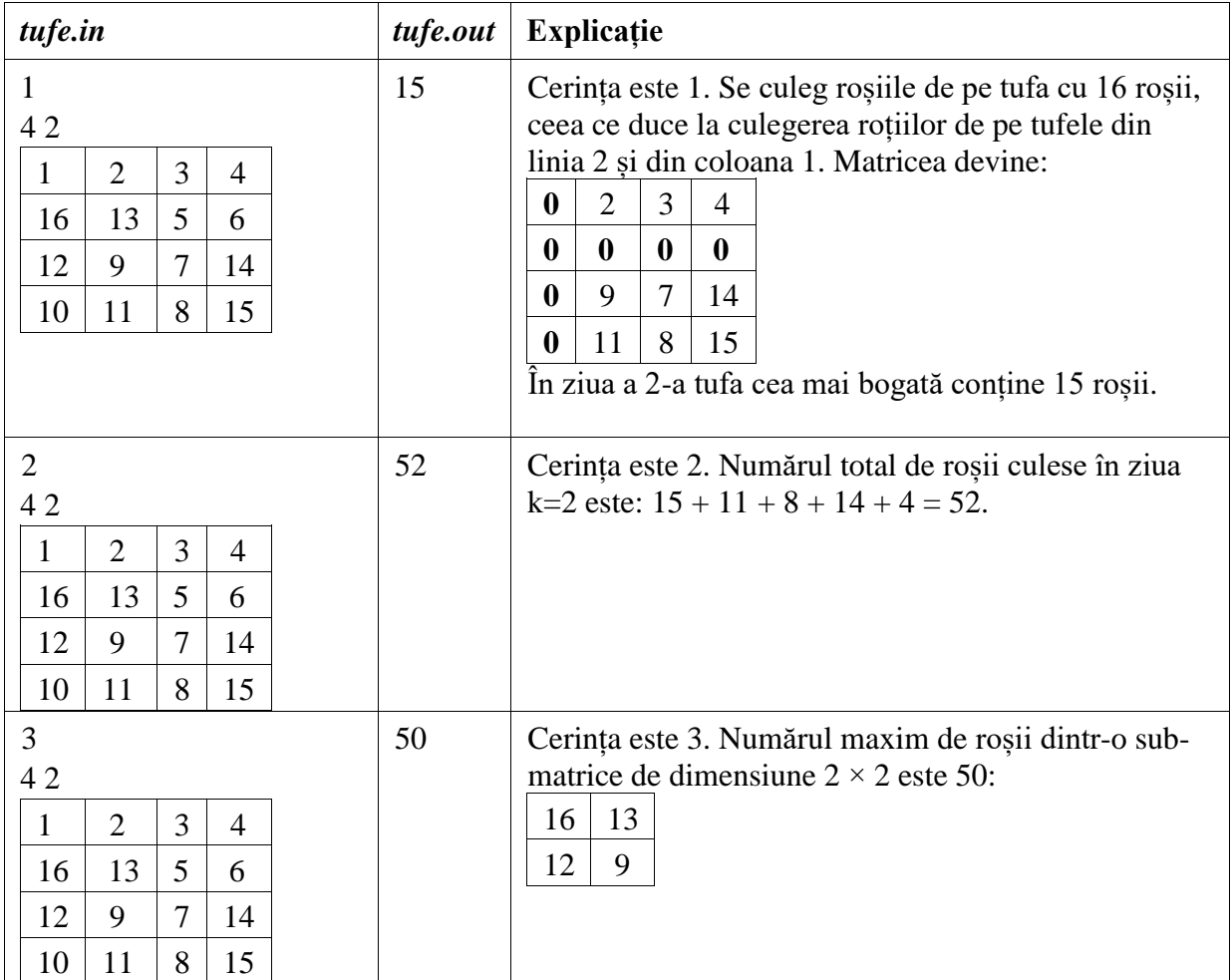

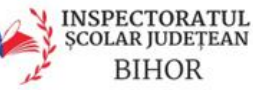

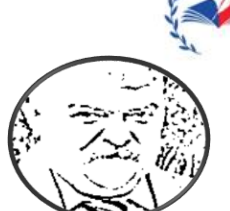

**CONCURSUL JUDEȚEAN "VIOREL SADOVEANU" – EDITIA A II-A 20.05.2023 INFORMATICĂ-CLASA A IX-A**

**MINISTERUL EDUCATIEI** 

CENTRUL IUDETEAN

DE EXCELENTA **RIHOR** 

# **Problema Trix**

**Fișier de intrare:** *trix.in* **Fișier de ieșire:** *trix.out*

Numerele **trix** sunt numerele naturale nenule care aparțin mulțimii T=  $\{2^{x} \cdot 3^{y} \cdot 5^{z} | x, y, z \in N\}$ 

Astfel, primele 30 de numere trix sunt: 1, 2, 3, 4, 5, 6, 8, 9, 10, 12, 15, 16, 18, 20, 24, 25, 27, 30, 32, 36, 40, 45, 48, 50, 54, 60, 64, 72, 75, 80.

# **Cerința**

Din fișierul de intrare se citește un număr natural n și se cere să se răspundă la următoarele 2 întrebări:

- 1. Este numărul n un număr trix?
- 2. Care este cel de-al n-lea număr trix?

# **Date de intrare**

Fișierul de intrare *trix.in* conține pe prima linie o cifră c (1 sau 2), reprezentând numărul întrebării la care se așteaptă un răspuns. Pe linia următoare se găsește un număr natural n.

# **Date de ieșire**

În fișierul de ieșire *trix.out* pe prima linie, se va afișa răspunsul în funcție de întrebare:

- Dacă c=1 se va afișa valoarea 1 în cazul în care numărul n este un număr trix și valoarea 0 în caz contar.
- Dacă c=2 se va afișa un număr reprezentând al n-lea număr trix.

# **Restricții și precizări**

 $c \in \{1, 2\}$ Dacă c=1 atunci  $1 \le n \le 10^9$  - pentru rezolvarea cerinței 1 se obțin 40 de puncte Dacă c=2 atunci  $1 \le n \le 10^4$  - pentru rezolvarea cerinței 2 se obțin 60 de puncte **Exemple**

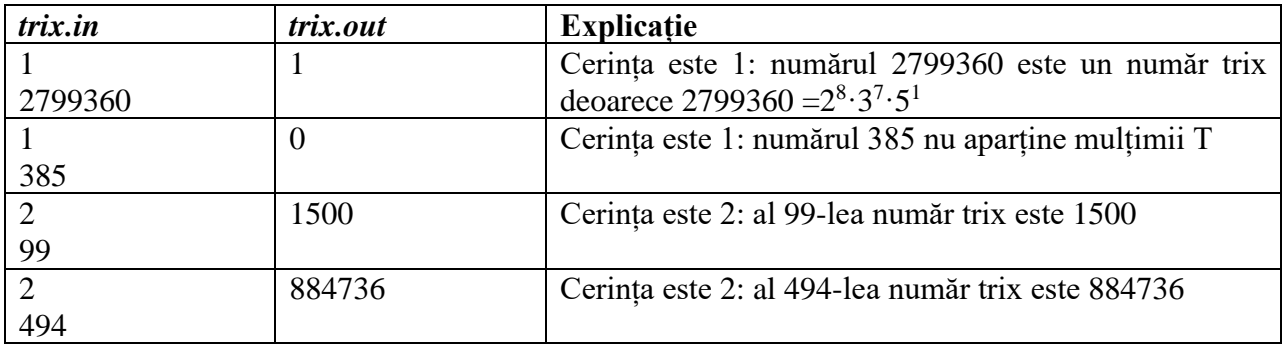

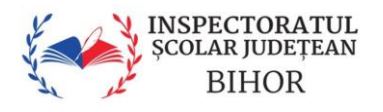

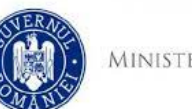

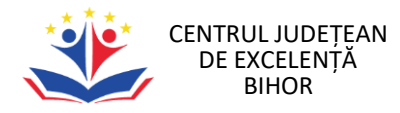

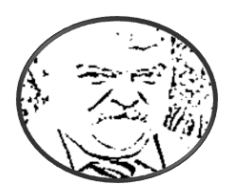

# CONCURSUL JUDEȚEAN "VIOREL SADOVEANU" Ediția a II-a - 20.05.2023 Informatică Clasele V-VI

### **Problema 1 – Telefon 100 pct**

Alina primește o cartelă cu credit inițial de E eureni. Ea efectuează o convorbire având durata de timp T minute. În lumea ei un număr de telefon este forma din 5 cifre.

În situația în care este sunată sau sună în rețeaua ei creditul ei rămâne neschimbat. Dacă sună în altă rețea atunci are de plătit 3 eureni pe minut, iar dacă este sunată din altă rețea atunci primește 1 euren pe minut.

Fiind o persoană econoamă, Alina se asigură că în urma convorbirii valoarea creditului E va fi mai mare decât 0.

Convorbirea este codificată astfel în funcție de prima cifră a numărului de telefon:

1 – Alina apelează;

2 – Alina este apelată.

Totodată același număr de telefon este codificat în funcție de ultima cifră din numărul de telefon:

0 – aceeași rețea cu Alina;

9 – rețea diferită de rețeaua Alinei.

## **Cerințe:**

1 – răspundeți cu *da* sau *nu* dacă Alina se află în aceeași rețea cu cel cu care vorbește la telefon;

2 – afișați valoarea creditului după convorbirea efectuată.

## **Date de intrare:**

Pe prima linie în fișierul telefon. in se găsesc patru numere C, NR, E și T.

## **Date de ieșire:**

Dacă cerința C este 1 se afișează în fișierul telefon. out textul da sau nu în funcție de datele de intrare Dacă cerința C este 2 atunci se afișează în fișierul telefon.out valoarea creditului după convorbirea efectuată.

## **Restricții:**

10000 <=NR<=29999 1<=E<=100000 1<=T<=1000

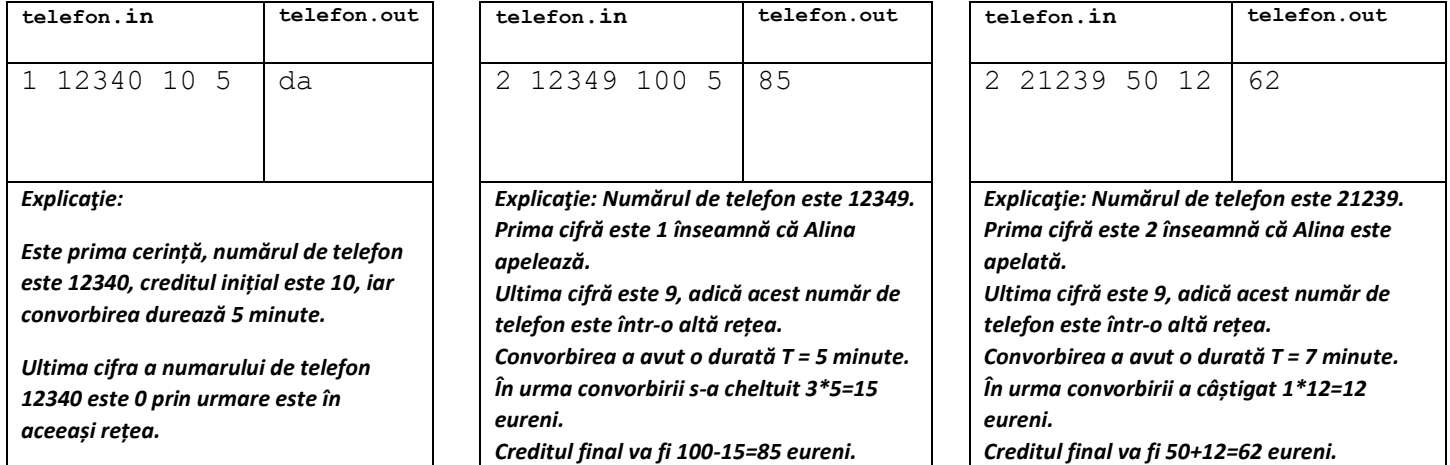

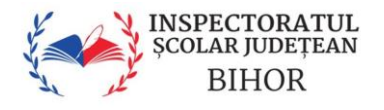

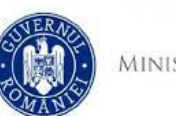

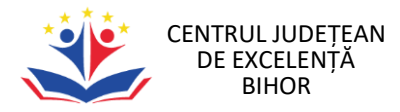

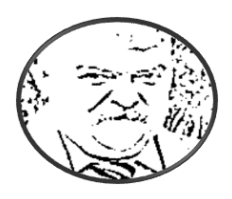

CONCURSUL JUDEȚEAN "VIOREL SADOVEANU" Ediția a II-a - 20.05.2023 Informatică Clasele VII-VIII

#### **Problema 1 - Microbist 100 puncte**

Gigel descoperă că este mare microbist și un fan adevărat al echipei Juventus Torino. El a urmărit evoluția unui meci în care juca Juventus - AC Milano și a notat pe o foaie un șir cu numere, fiecare număr reprezentând echipei care a marcat gol, în ordinea în care au fost ele marcate. Juventus este notat cu numărul 1, iar adversarii lor cu numărul 2. El știe că au fost **N** goluri marcate în timpul meciului și în ce ordine au fost marcate.

#### **Cerințe:**

1. Care a fost scorul final, adică câte goluri a marcat Juventus și câte goluri au dat adversarii?

2. Câte scoruri egale au fost pe parcursul jocului? Spunem că scorul este egal dacă ambele echipe au marcat același număr de goluri. Scorul de pornire 0: 0 este, de asemenea, considerat egal.

3. Să definim *revenirea în forță* o situație în care o echipă care pierde, adică echipa care a marcat mai puține goluri decât adversarul său, înscrie un anumit număr de goluri succesive și preia conducerea după acele goluri, fără ca echipa adversă să fi marcat vreun gol în tot acest timp. Gigel se întreabă care este cea mai mare revenire în forță din joc. Cu alte cuvinte, vrea să știe câte goluri succesive s-au dat în cadrul unei reveniri în forță. Gigel știe că acest joc a avut cel puțin o revenire în forță.

#### **Date de intrare:**

Fișierul de intrare *microbist.in* conține pe prima linie un număr natural **C** corespunzător cerinței și un număr **N** (1 ≤ N ≤ 250) din descrierea sarcinii. Pe următoarea linie sunt **N** numere separate printr-un spațiu. Acestea sunt valori de 1 sau 2 care reprezintă o echipă care a marcat un gol (în ordinea goluri marcate în joc). Juventus este notat cu numărul 1 și adversarii lor cu numărul 2.

#### **Date de ieșire:**

Fișierul de ieșire este *microbist.out*.

Dacă C=1 atunci prima linie a fișierului de ieșire va conține două numere întregi separate de spațiu, numărul de goluri marcate de Juventus și numărul de goluri marcate de echipa adversă.

Dacă C=2 atunci prima linie a fișierului de ieșire va conține numărul de scoruri egale prezentate pe parcursul jocului. Dacă C=3 atunci prima linie a fișierului de ieșire va conține numărul de goluri maxim dat într-o revenire în forță.

#### **Restricții:**

1 ≤ N ≤ 250 10% din teste sunt pentru cerinta 1. 20% din teste sunt pentru cerinta 2. 70% din teste sunt pentru cerința 3. Toate testele au același punctaj. Pentru datele de test există întotdeauna soluţie.

Exemplele sunt pe pagina următoare.

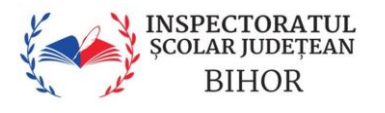

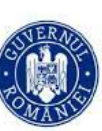

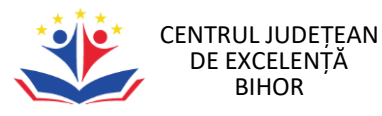

#### **Exemple**

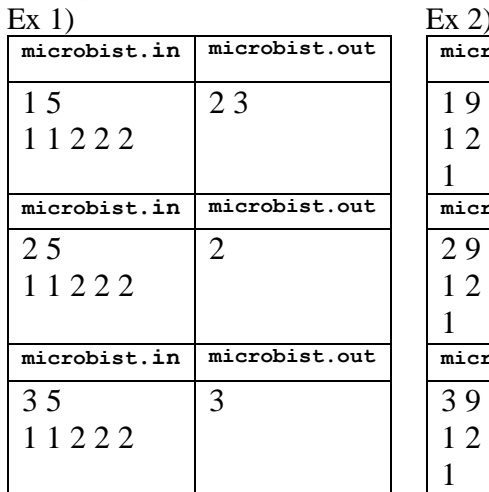

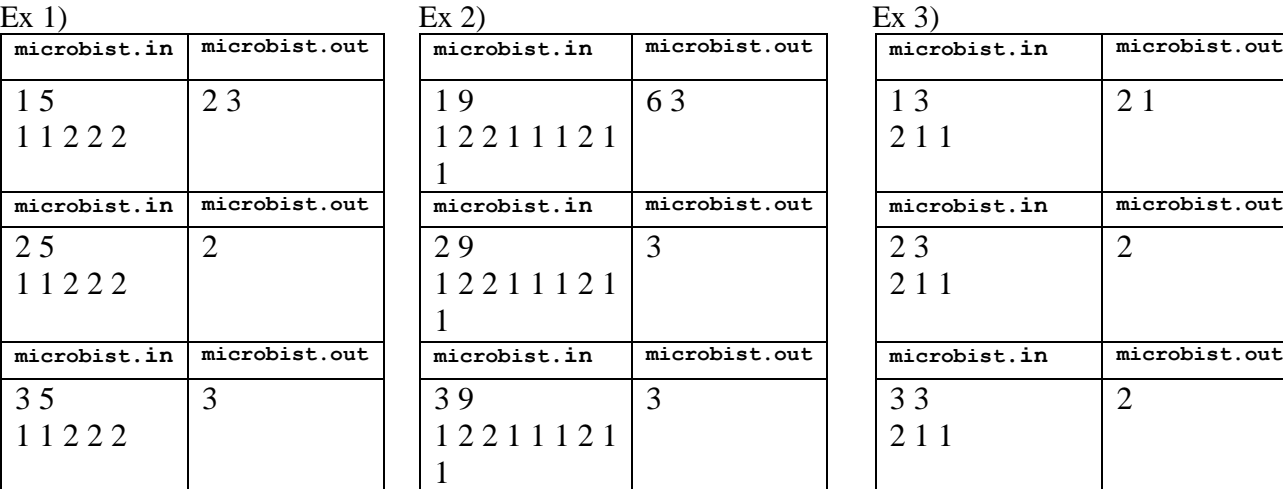

Explicația primului exemplu:

Scorul final este 2:3

Scoruri diferite în timpul jocului au fost: 0: 0, 1: 0, 2: 0, 2: 1, 2: 2, 2: 3.

Dintre acestea, au existat două scoruri egale: 0: 0 și 2: 2.

Cea mai mare revenire în forță s-a produs atunci când adversarii echipei au pierdut cu 2: 0 și apoi a marcat trei goluri succesive, câștigând astfel cu 2: 3.

Explicația celui de-al doilea exemplu:

Scorul final este 6:3

Scoruri diferite în timpul jocului au fost: 0: 0, 1: 0, 1: 1, 1: 2, 2: 2, 3: 2, 4: 2, 4: 3, 5: 3, 6: 3.

Dintre acestea, au existat trei scoruri egale: 0: 0, 1: 1 și 2: 2.

Cea mai mare revenire în forță s-a întâmplat când Juventus pierde la 1: 2 și apoi a marcat trei goluri succesive și a început să câștige până la scorul 4: 2.

Explicația celui de-al treilea exemplu:

Scorul final este 2:1

Scoruri diferite în timpul jocului au fost: 0: 0, 0:1, 1:1, 2:1.

Dintre acestea, au existat două scoruri egale: 0:0 și 1:1.

Cea mai mare revenire în forță s-a produs atunci când Juventus pierde cu 0: 1 și apoi a marcat două goluri succesive, câștigând astfel cu 2: 1.

**Timp maxim de execuţie/test: 1 sec Memorie totală: 64 Mb Dimensiunea maximă a sursei: 3 kb**

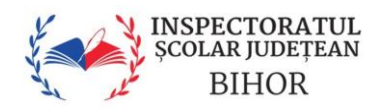

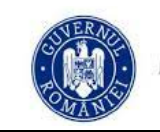

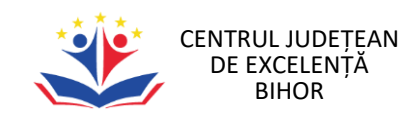

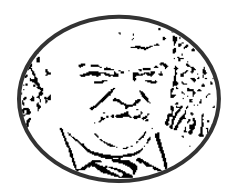

CONCURSUL JUDEȚEAN "VIOREL SADOVEANU" Ediția a II-a - 20.05.2023 Informatică Clasa a X-a

# **Problemă: Labirintul AI**

În orașul futurist AItonia, un AI renumit numit ChatGPT a creat o provocare captivantă de labirint pentru studenți. Labirintul este o grilă rectangulară de dimensiune N x M. Fiecare celulă este fie goală, conține un zid sau conține un portal. Există două tipuri de portaluri: portaluri albastre și portaluri roșii. Fiecare portal albastru este conectat la exact un portal roșu, iar fiecare portal roșu este conectat la exact un portal albastru. Portalurile sunt numerotate și fiecare portal albastru cu numărul i este conectat la un portal roșu cu același număr i.

Bogdan, studentul entuziast de la FSM, a fost provocat de ChatGPT să rezolve labirintul. El ar face orice pentru a câștiga provocarea, mai ales că se zvonește că fetele de la camin au o slabiciune pentru cei care pot naviga cu succes prin labirinturile complexe create de AI.

Bogdan trebuie să găsească cea mai scurtă cale de la colțul din stânga sus al labirintului până în colțul din dreapta jos, folosind portalurile în avantajul lui, dacă este posibil. Poate merge în patru direcții: sus, jos, stânga sau dreapta. Nu poate merge în diagonală sau prin pereți. Când intră într-o celulă portal, este transportat instantaneu la celula portal conectată.

Sarcina ta este să îl ajuți pe Bogdan să rezolve provocarea. Scrie un program care găsește cea mai scurtă cale de la colțul din stânga sus al labirintului până în colțul din dreapta jos, dacă o astfel de cale există.

## **Date de intrare:**

Fisierul de intrare **maze.in** contine pe prima linie două numere întregi, N și M ( $2 \le N$ , M  $\le$ 1000), reprezentând dimensiunile labirintului.

Următoarele N linii conțin M caractere fiecare, reprezentând labirintul. Fiecare caracter este unul dintre următoarele:

'S': punctul de start (colțul din stânga sus)

'E': punctul final (colțul din dreapta jos)

'.': celulă goală

'#': zid

'0'-'9': celulă portal, unde cifra reprezintă numărul portalului

Există exact un punct de pornire și un punct final în labirint. Există un număr egal de portaluri albastre și roșii și cel mult 10 perechi de portaluri.

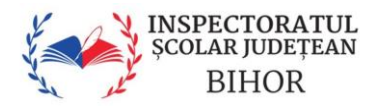

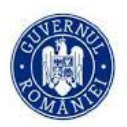

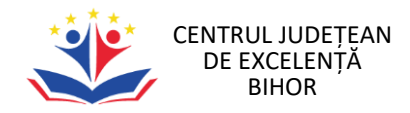

# **Data de iesire:**

Fisierul de iesire **maze.out** va contine un singur număr întreg, lungimea celei mai scurte căi de la punctul de pornire la punctul final. Dacă nu există o cale, se va afisa -1.

# **Exemplu:**

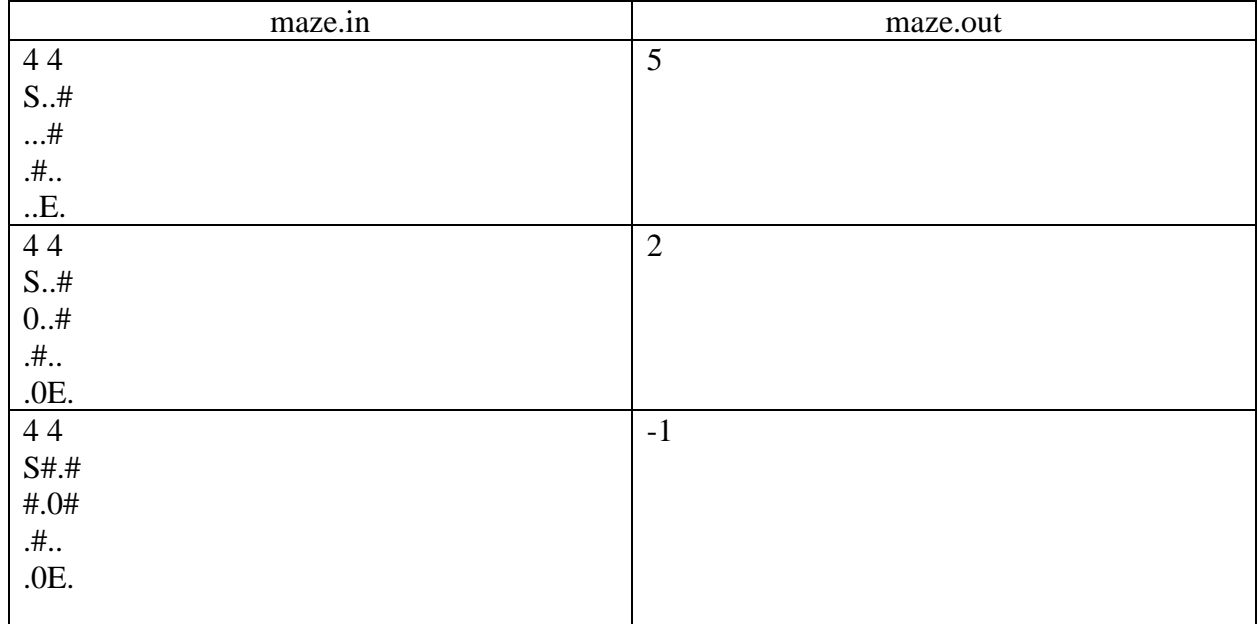

# **Explicatii:**

In primul exemplu Bogdan merge de 3 ori jos si de 2 ori dreapta. In al doilea exemplu, se poate lua portalul ca scurtatura, si astfel se face un pas in jos, se trece prin portal instant, si apoi un pas in dreapta. In ultimul exemplu fiecare drum e blocat.

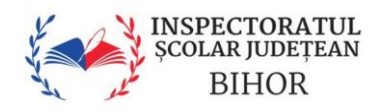

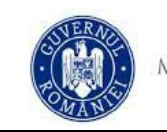

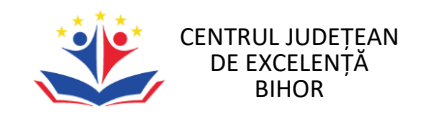

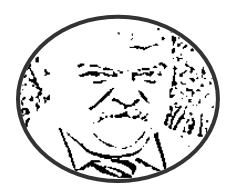

CONCURSUL JUDEȚEAN "VIOREL SADOVEANU" Ediția a II-a - 20.05.2023 Informatică Clasa a XI-a

# **Problemă: Salturile Prime ale lui Bogdan**

Bogdan este un student simpatic, cu o pasiune pentru matematică și magie. După o noapte de "studiu" intens, băutură magică și jocuri de cărți, Bogdan se trezește într-un loc ciudat, un spațiu cu numere naturale, de la 1 la N. Fiecare număr este ca o platformă pe care Bogdan poate sări. Dar nu este atât de simplu.

Pentru a păși pe o platformă, Bogdan trebuie să se conformeze unei reguli magice:

– Bogdan poate face un salt, de la numărul x la numărul  $x + y$ , unde y este un număr prim.

Aceasta regula complicata este rezultatul magiei băuturii de noaptea trecută.

Bogdan începe de pe platforma cu numărul 2 și își propune să ajungă la platforma cu numărul N, folosind cel mai mic număr de salturi posibil. Ajutați-l pe Bogdan să-și găsească drumul și să treacă prin această aventură matematică!

### **Date de intrare:**

Fisierul de intrare **jumps.in** contine pe prima linie un numar natural N.

### **Data de iesire:**

Fisierul de iesire **jumps.out** va contine numarul minim de salturi pentru ca Bogdan sa ajunga la numarul N.

### **Exemplu:**

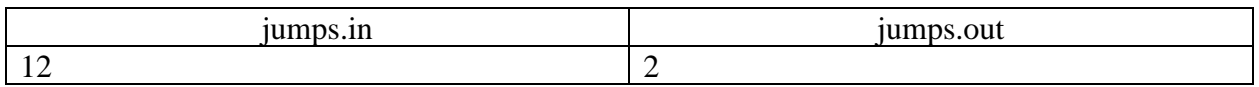

## **Explicatii:**

Prima data sare din 2 in 5 cu saltul 3, iar apoi din 5 in 12 cu saltul 7, ambele fiind numere prime.

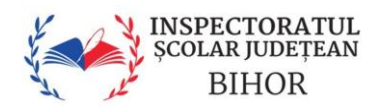

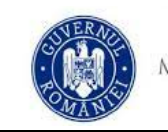

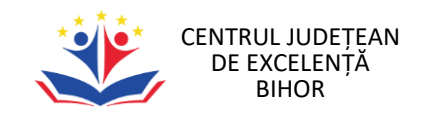

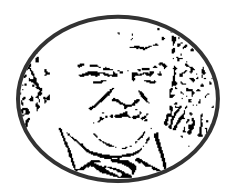

CONCURSUL JUDEȚEAN "VIOREL SADOVEANU" Ediția a II-a - 20.05.2023 Informatică Clasa a X-a

# **Problemă: Salturile Prime ale lui Bogdan**

Bogdan este un student simpatic, cu o pasiune pentru matematică și magie. După o noapte de "studiu" intens, băutură magică și jocuri de cărți, Bogdan se trezește într-un loc ciudat, un spațiu cu numere naturale, de la 1 la N. Fiecare număr este ca o platformă pe care Bogdan poate sări. Dar nu este atât de simplu.

Pentru a păși pe o platformă, Bogdan trebuie să se conformeze unei reguli magice:

– Bogdan poate face un salt, de la numărul x la numărul  $x + y$ , unde y este un număr prim.

Aceasta regula complicata este rezultatul magiei băuturii de noaptea trecută.

Bogdan începe de pe platforma cu numărul 2 și își propune să ajungă la platforma cu numărul N, folosind cel mai mic număr de salturi posibil. Ajutați-l pe Bogdan să-și găsească drumul și să treacă prin această aventură matematică!

### **Date de intrare:**

Fisierul de intrare **jumps.in** contine pe prima linie un numar natural N.

### **Data de iesire:**

Fisierul de iesire **jumps.out** va contine numarul minim de salturi pentru ca Bogdan sa ajunga la numarul N.

### **Exemplu:**

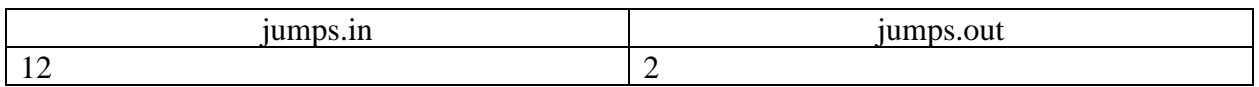

## **Explicatii:**

Prima data sare din 2 in 5 cu saltul 3, iar apoi din 5 in 12 cu saltul 7, ambele fiind numere prime.

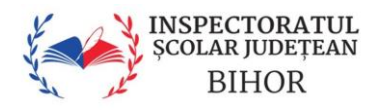

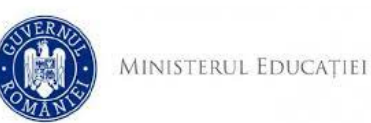

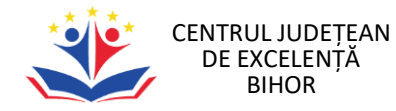

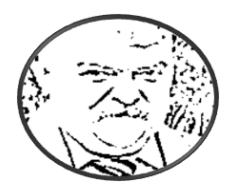

CONCURSUL JUDEȚEAN "VIOREL SADOVEANU" Ediția a II-a - 20.05.2023 Informatică Clasele VII-VIII

#### **Problema 2 - Fotbal 100 pct**

N jucători numerotați de 1 la N vor juca un meci de fotbal.

Când un jucător comite o abatere, acel jucător va primi un cartonaș galben sau un cartonaș roșu.

Un jucător care îndeplinește una dintre următoarele condiții va fi eliminat din joc:

- Acumulează două cartonașe galbene.
- Primește un cartonaș roșu.
- Odată ce un jucător este eliminat, acel jucător nu va mai primi niciun cartonaș.

Vei urmări acest joc. Inițial, jucătorii nu au primit niciun cartonaș.

Vor exista Q evenimente. Răspunde corect la întrebările adresate în cadrul evenimentelor.

Există trei tipuri de evenimente, care sunt date în formatul *c x* de la intrare, unde *c* este 1,2, sau 3, iar *x* este numărul jucătorului. Evenimentele sunt după cum urmează:

1 x: Jucătorul x primește un cartonaș galben.

2 x: Jucătorul x primește un cartonaș roșu.

3 x: ești întrebat dacă jucător x a fost eliminat din joc. Răspunde cu *da* sau *nu*.

#### **Date de intrare:**

Pe prima linie sunt trei numere C, N și Q, unde C este numărul cerinței, N reprezintă numărul de jucători, iar Q reprezintă numărul de evenimente.

Pe următoarele Q linii se găsesc două valori pe fiecare linie de forma c x, unde c poate fi 1,2 sau 3 și reprezintă tipul evenimentului, iar x reprezintă numărul jucătorului.

#### **Date de ieșire:**

Se afișează X linii, unde X este numărul de evenimente de al treilea fel din datele de intrare. Linie cu numărul i conține textul *da* dacă pentru al i-lea eveniment de al treilea fel, jucător x a fost eliminat din joc sau *nu* altfel.

#### **Restricții**

1≤N≤100 1≤Q≤100 1≤x≤N în toate evenimentele. Pentru 20% din teste N≤5 Există cel puțin un eveniment de al treilea fel. Un jucător care a fost eliminat nu va mai primi nicio carte. Toate valorile din intrare sunt numere întregi.

Exemplele la această problemă sunt pe următoarea pagină.

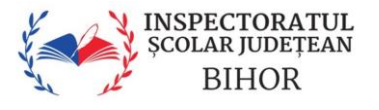

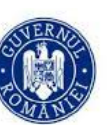

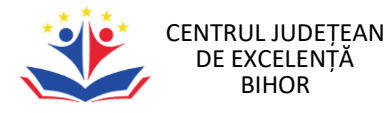

## **Exemple:**

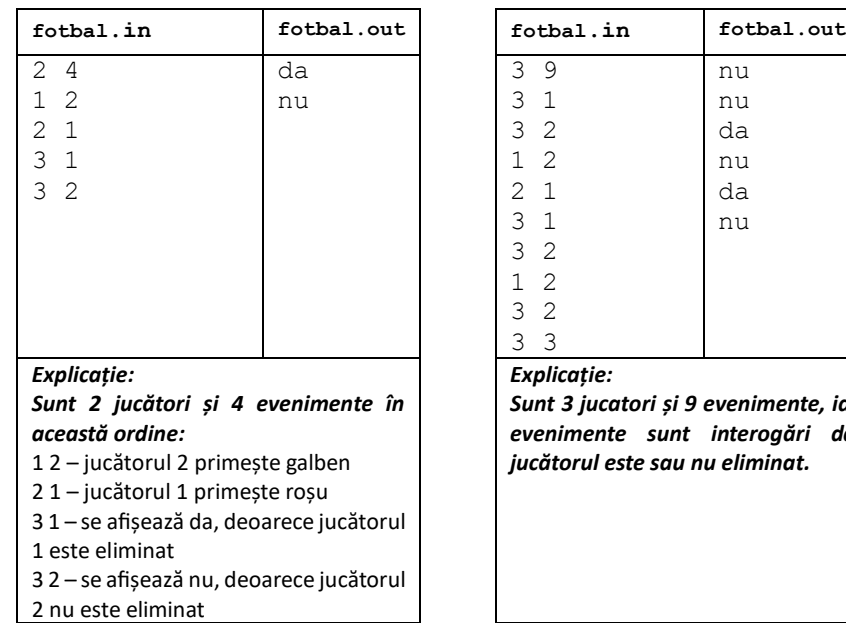

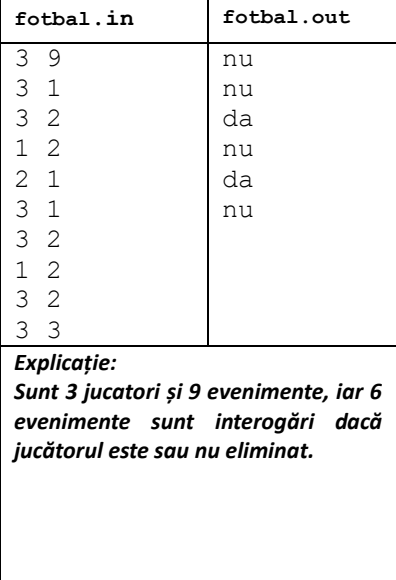

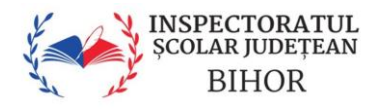

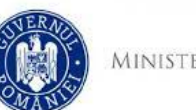

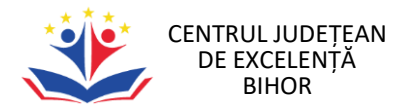

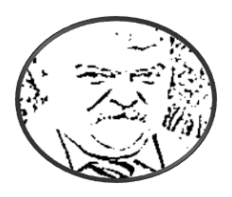

# CONCURSUL JUDEȚEAN "VIOREL SADOVEANU" Ediția a II-a - 20.05.2023 Informatică Clasele V-VI

#### **Problema 2 – Echilibru 100 pct**

În regatul Equilibrum totul trebuie să fie egal, echilibrat și echidistant. Gigel are o panglică de lungime L metri și trebuie să taie cu foarfeca în mod egal această panglică în mai multe panglici mai mici. Atât lungimea panglicii inițiale cât și lungimea unei bucăți rezultate în urmă tăierii sunt numere naturale nenule.

Cerințe:

- 1) Care este lungimea cea mai mare pentru o panglică după tăiere;
- 2) În câte modalități se poate tăia panglica inițială.

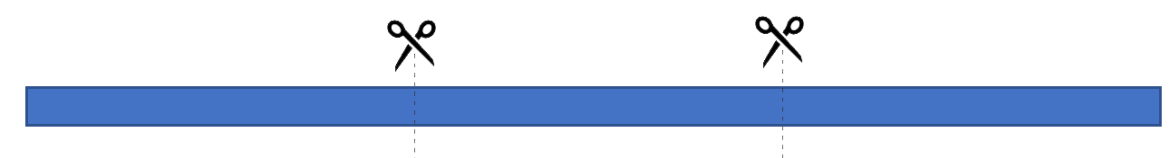

#### **Date de intrare:**

Pe prima linie în fișierul echilibru.in se găsesc două numere C și L, unde C reprezintă numărul cerinței 1 sau 2, respectiv L reprezintă lungimea panglicii inițiale.

### **Date de ieșire:**

Dacă cerința C este 1 se afișează în fișierul echilibru.out valoarea cerută la cerința 1.

Dacă cerința C este 2 se afișează în fișierul echilibru.out valoarea cerută la cerința 2. Restricții și precizări:

- $2 \le L \le 20000000000$
- Gigel trebuie să efectueze cel puțin o tăiere a panglicii inițiale.
- Rezultatul trebuie să fie un număr natural

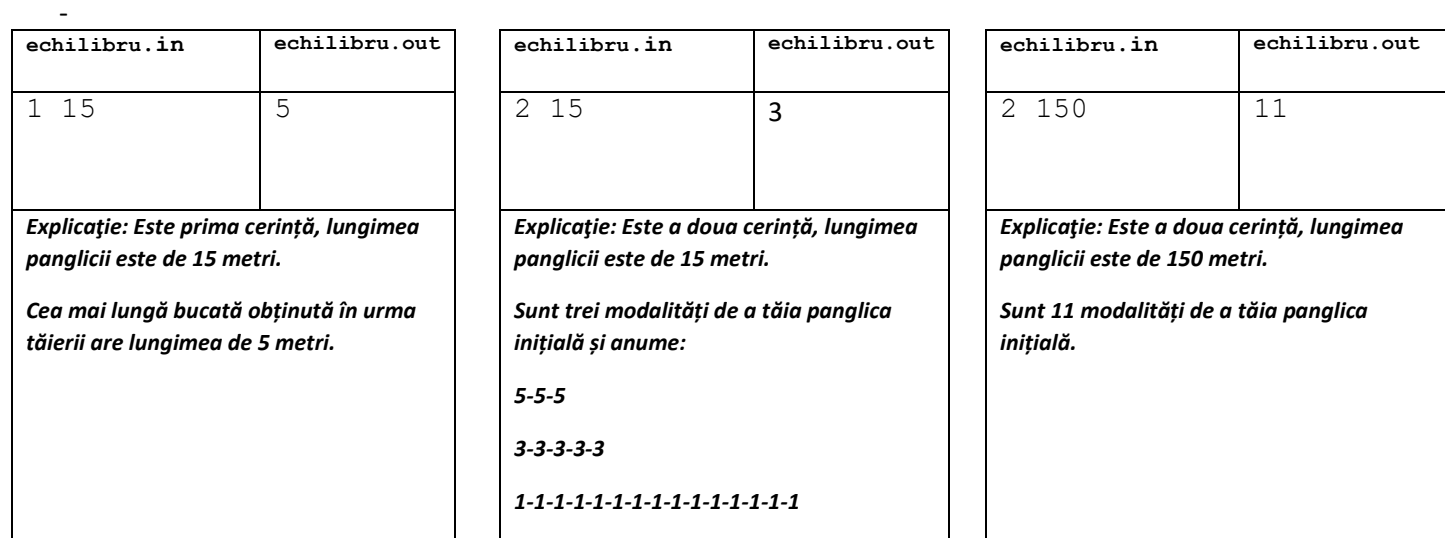

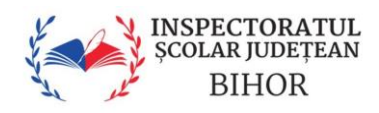

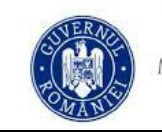

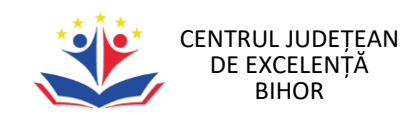

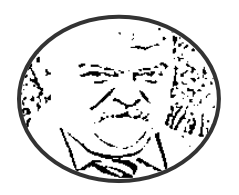

CONCURSUL JUDEȚEAN "VIOREL SADOVEANU" Ediția a II-a - 20.05.2023 Informatică Clasa a XI-a

# **Problemă: Divizori**

Bogdan este un student la Informatică și, ca orice student care se respectă, viața sa este plină de provocări și distracții. După o noapte de petrecere intensă în care a dansat cu zânele și a băut din celebrele "sticle magice" (nu vrem să intrăm în detalii, dar se spune că sunt pline cu un elixir miraculos care îți amplifică spiritul petrecăreț), Bogdan s-a trezit în fața unei probleme ciudate.

Pe masa lui erau așezate N sticle magice, fiecare conținând o cantitate de elixir reprezentată printr-un număr natural nenul. Bogdan este un programator talentat și a observat imediat că sticlele alcătuiesc un array A[1, 2, ..., N].

Deoarece era încă ametit după petrecerea fantastică, a început să se joace cu sticlele. A început să facă interogări și modificări asupra acestora. Pentru fiecare interogare, Bogdan selectează un segment de sticle [L, R] și încearcă să calculeze câți divizori are produsul numerelor inscripționate pe sticlele din acel segment. În plus, uneori Bogdan decide să înlocuiască numărul inscripționat pe una dintre sticle cu un alt număr.

Ajută-l pe Bogdan să rezolve aceste interogări în urma unei nopți de neuitat. Trebuie să procesezi Q interogări. Fiecare interogare este de una dintre următoarele două tipuri:

1. "1 L v": înlocuiește numărul de pe sticla L cu v.

2. "2 L R": găsește numărul de divizori ai produsului numerelor inscripționate pe sticlele de pe pozițiile L până la R, inclusiv.

Bogdan îți este recunoscător pentru ajutorul tău. Este timpul să îți pui cunoștințele la încercare și să îl ajuți pe Bogdan să își revină după petrecere.

## **Date de intrare:**

Se va citi din fișierul **divizors.in**. Prima linie a acestui fișier va conține două numere întregi N și Q, reprezentând numărul de sticle și numărul de interogări ( $1 \le N$ ,  $Q \le 50,000$ ). Următoarea linie va conține N numere întregi, reprezentând numerele inscripționate pe sticle ( $1 \le Ai \le 100$ ). Următoarele Q linii vor descrie interogările. Fiecare interogare va fi de forma "t L x", dacă t = 1, sau "t L R", dacă t = 2, unde t este tipul interogării, iar L, x, și R sunt numere întregi ( $1 \le L \le N$ ,  $1 \leq x, R \leq 100$ ).

# **Data de iesire:**

Se va scrie în fișierul **divizors.out**. Acesta va conține un număr întreg pe fiecare linie, reprezentând răspunsul la fiecare interogare de tipul 2 în ordinea în care au fost date.

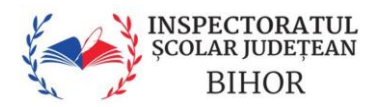

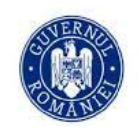

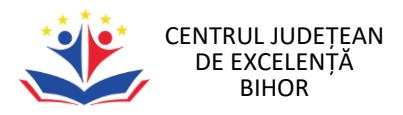

## **Exemplu:**

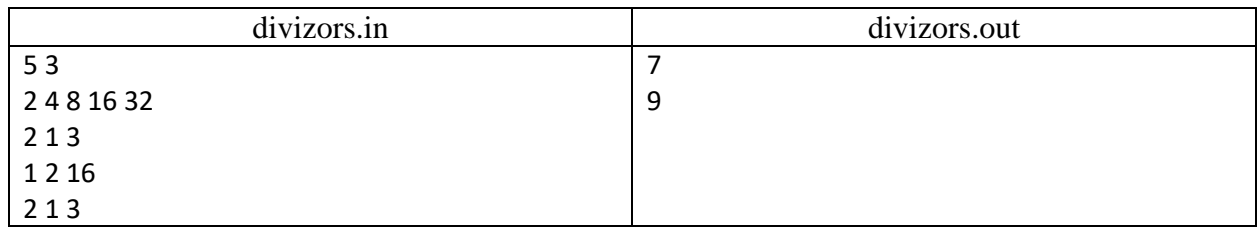

# **Explicatii:**

Prima interogare este de tip 2 pentru subarray-ul [1, 3]. Produsul elementelor din subarray-ul [2, 4, 8] este 64, iar numărul de divizori ai lui 64 este 7 (1, 2, 4, 8, 16, 32, 64).

A doua interogare este de tip 1. Actualizăm valoarea de pe poziția 4 (indexare de la 0) la 64. Acum, array-ul A este [2, 16, 8, 16, 32].

A treia interogare este de tip 3 pentru subarray-ul [1, 3]. Produsul elementelor din subarray-ul [2, 16, 8] este 256, iar numarul de divizori ai lui 256 este 9 (1, 2, 4, 8, 16, 32, 64, 128, 256)